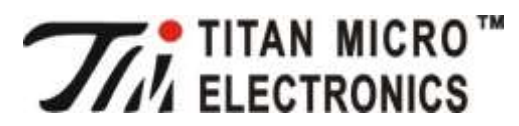

# **Fourth, Pin Description**

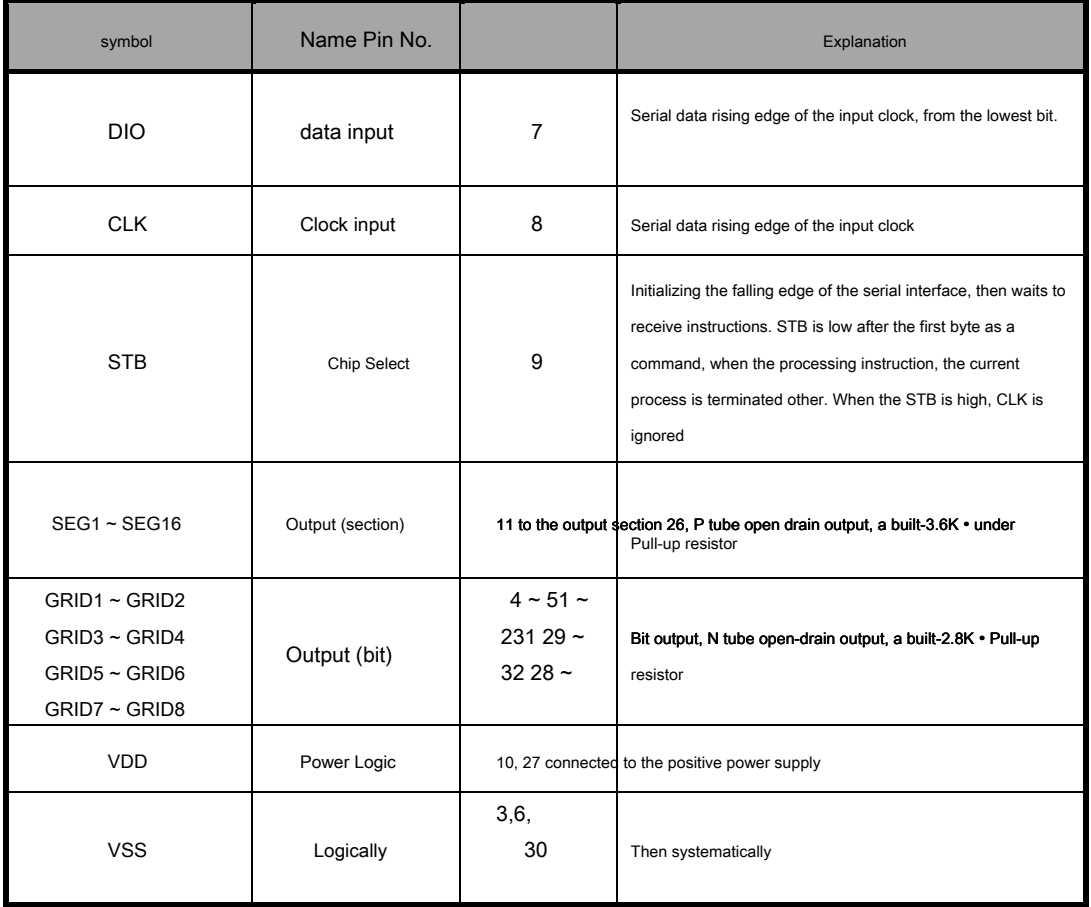

**▲ Note**mmended 10K pull-up resistor. N DIO

ing.

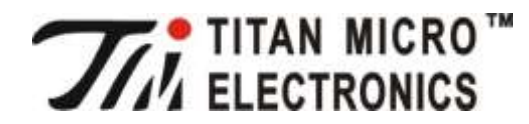

# **V. Explanations:**

Command is used to set display mode and the drive status LED.

to distinguish different instructions.

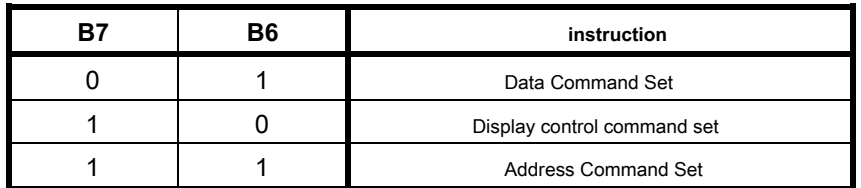

transferred is invalid (before transmission of instructions or

data remains valid).

# **(1) Command Set Data:**

This command is used to set the data writing and reading, B1, and B0 bit set 01 or 11 is not allowed.

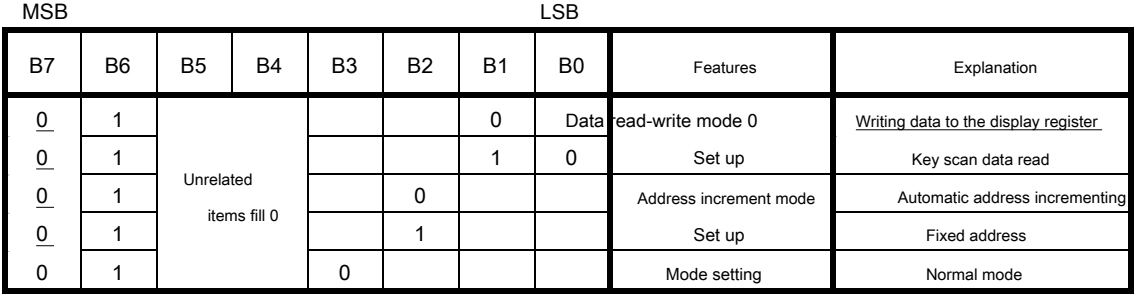

### **(2) The display control command set:**

adjust

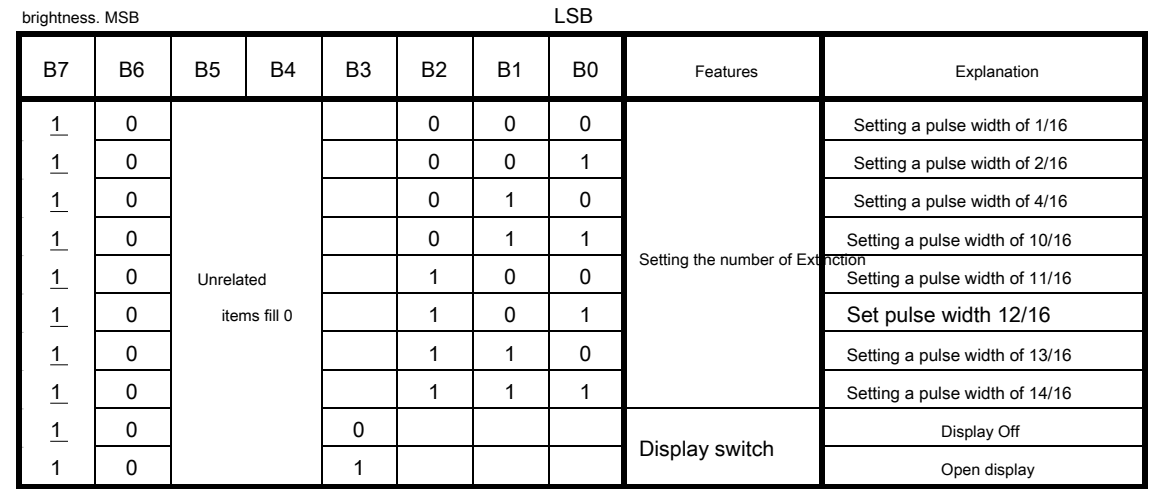

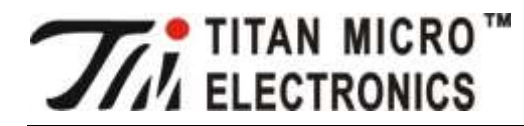

**(3) address command set:** 

ess is set to 10H, the data are ignored until a

valid address is set. When powered on, the default address to 00H.

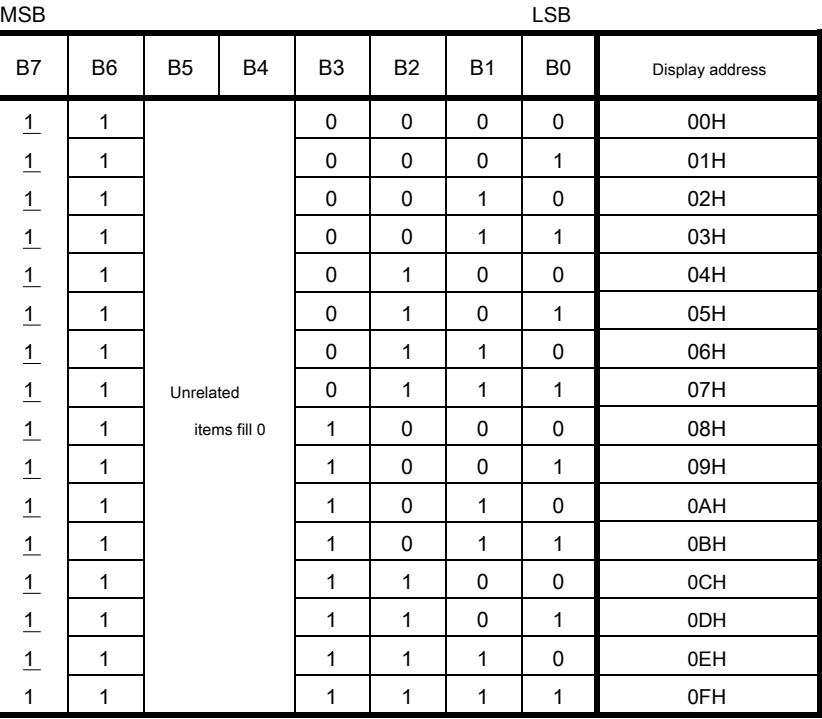

# **Sixth, the display address register:**

This register is transferred via the serial interface receiving memory from an external device to the data TM1629A up from 00H-0FH effective address 16 byte units, respectively

corresponding to the chip pins SEG and GRID, the specific allocation shown in (2): Write led When the display data according to the address from the display from low to high, from high to low data byte operations.

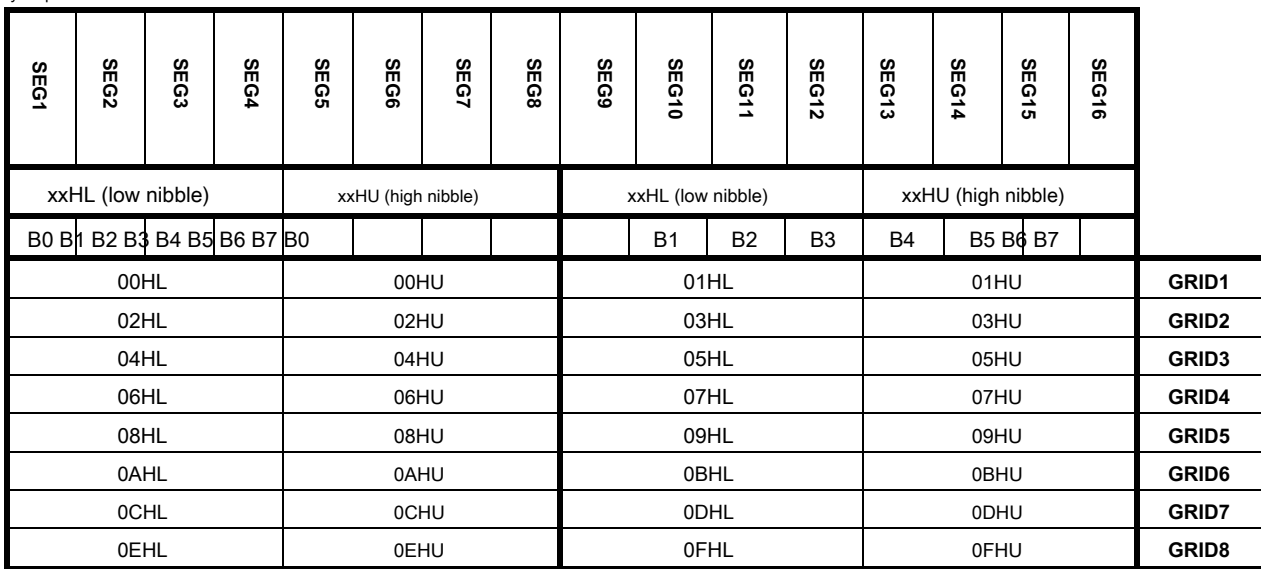

figure 2)

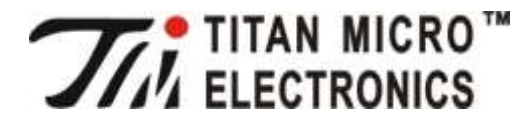

**▲ Note**nt sends commands directly to the opening

data 0x00 .

after power to 16 Bit memory address ( 00H-0FH ) Write all

# **Seven, show:**

1, drive common cathode LED:

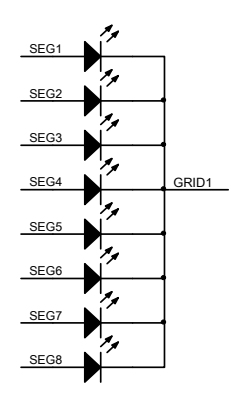

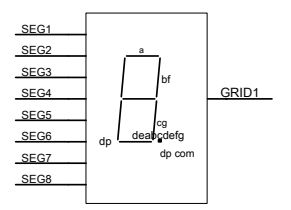

FIG. (7)

to 00H (of GRID1) address to start writing data

from the low 0x3F, 00H corresponds to a case each SEG1-SEG8 the data table below.

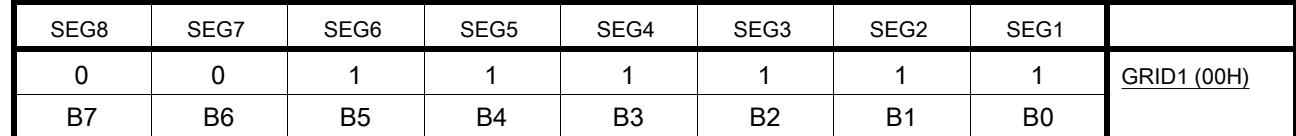

2, driving a total of Yang digital tube:

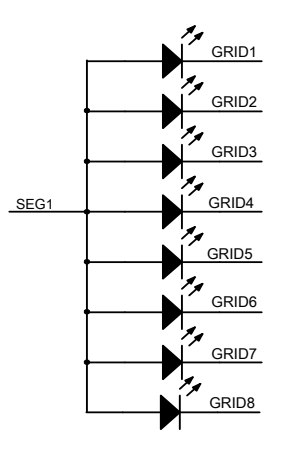

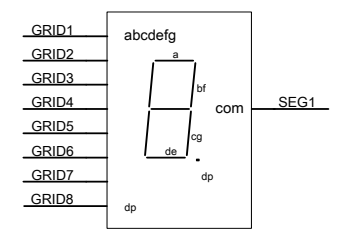

FIG. (8)

Figure 8 shows the connection diagram of digital common anode tube, so that the digital display if "0", it is necessary to address unit 00H (GRID1), 02H (GRID2), 04H (GRID3), 06H ata unit 00H. Each SEG1-SEG8 data corresponding to the table below.

© Titan Micro Electronics www.titanmec.com

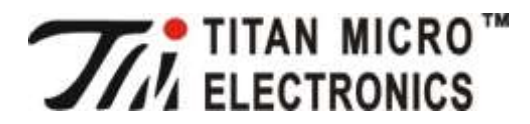

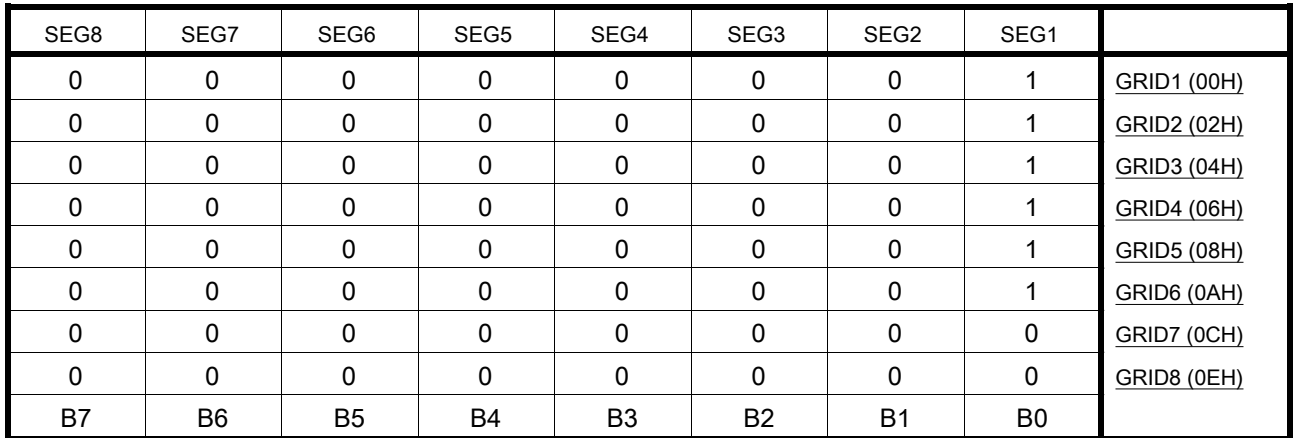

**▲ Note**onnected to the GRID only, not reverse.

## **Eight serial data transfer formats:**

And receiving a read clock rising edge of BIT operations are

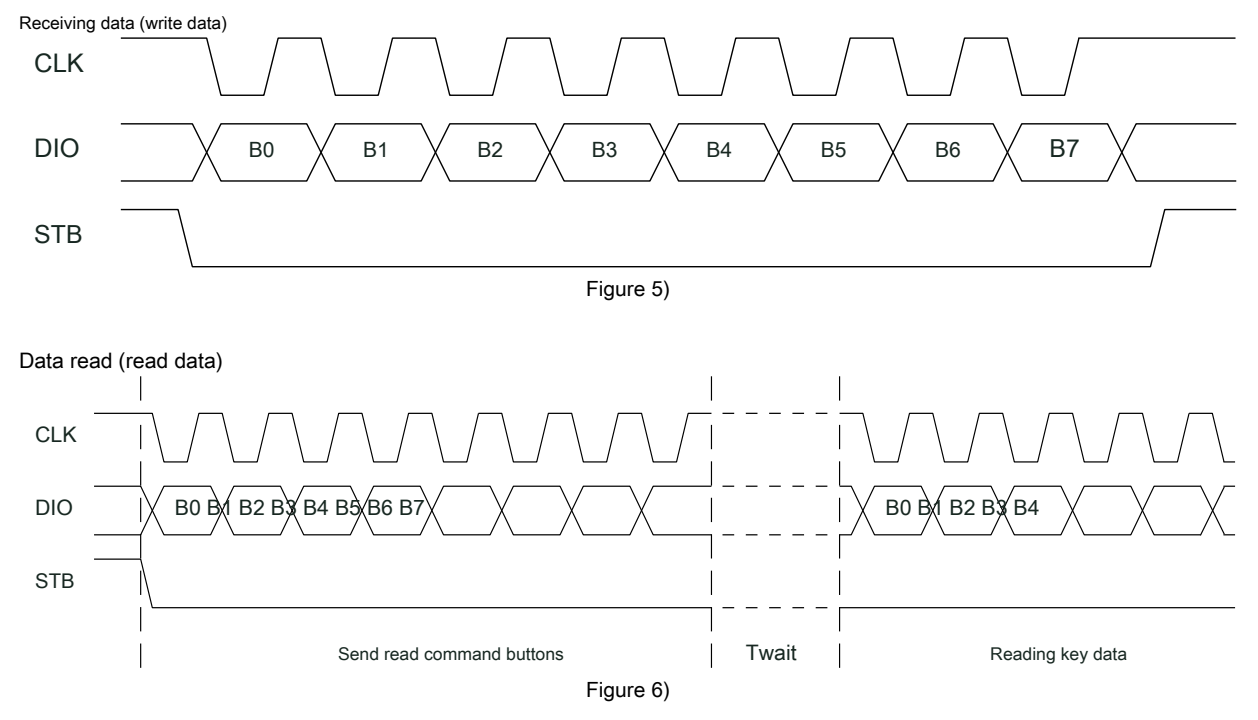

**▲ Note**ge of CLK to read data requires a wait time Twait

(minimum 2 μ S). Specific parameters in the Timing Characteristics table.

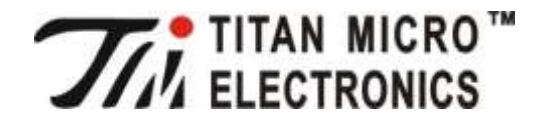

## **IX application serial data transmission:**

### **(1) Address increment mode**

. The starting address of the command word has

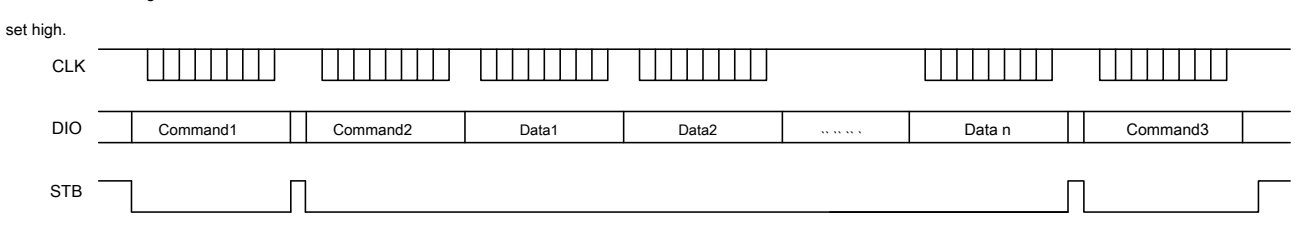

# Command1: setting data command

Command2: set the display address

Data1 ~ n: transmitting display data to the address and the following addresses Command3 (up 16bytes) Command3: display

control command

## **(2) a fixed address mode**

ion is completed, "STB" does not require high

to be stored, the data transfer is completed up 16BYTE, "STB"

### is set high.

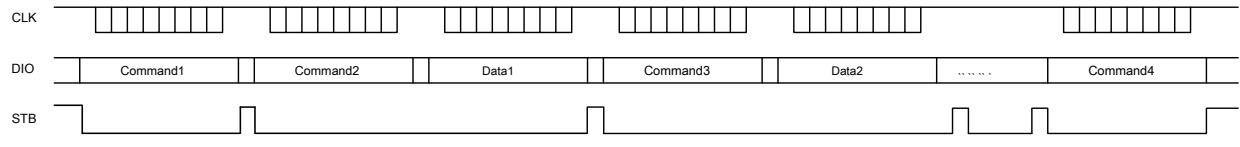

Command1: setting data command

Command2: set the display address 1

Data1: 1 to transmit the display data within Command3 Command3

Address: Set display address 2

DATA2: 2 to transmit the display data to the Command4 Command4

Address: display control command